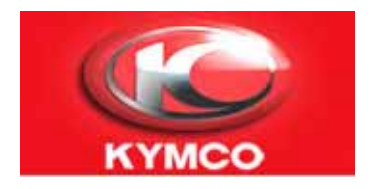

# **DIAGNOSTIC TOOL UPGRADINGOPERATION INSTRUCTION**

KY-USB Linker

KYMCO

Made by: David Ou & Michael Chen Chinese modify by:HCS Date: 2009.09.24

Step 1 : 1:

## Please prepare USB linker and power wire as picture. USB Linker 32143-LGJ9-E000

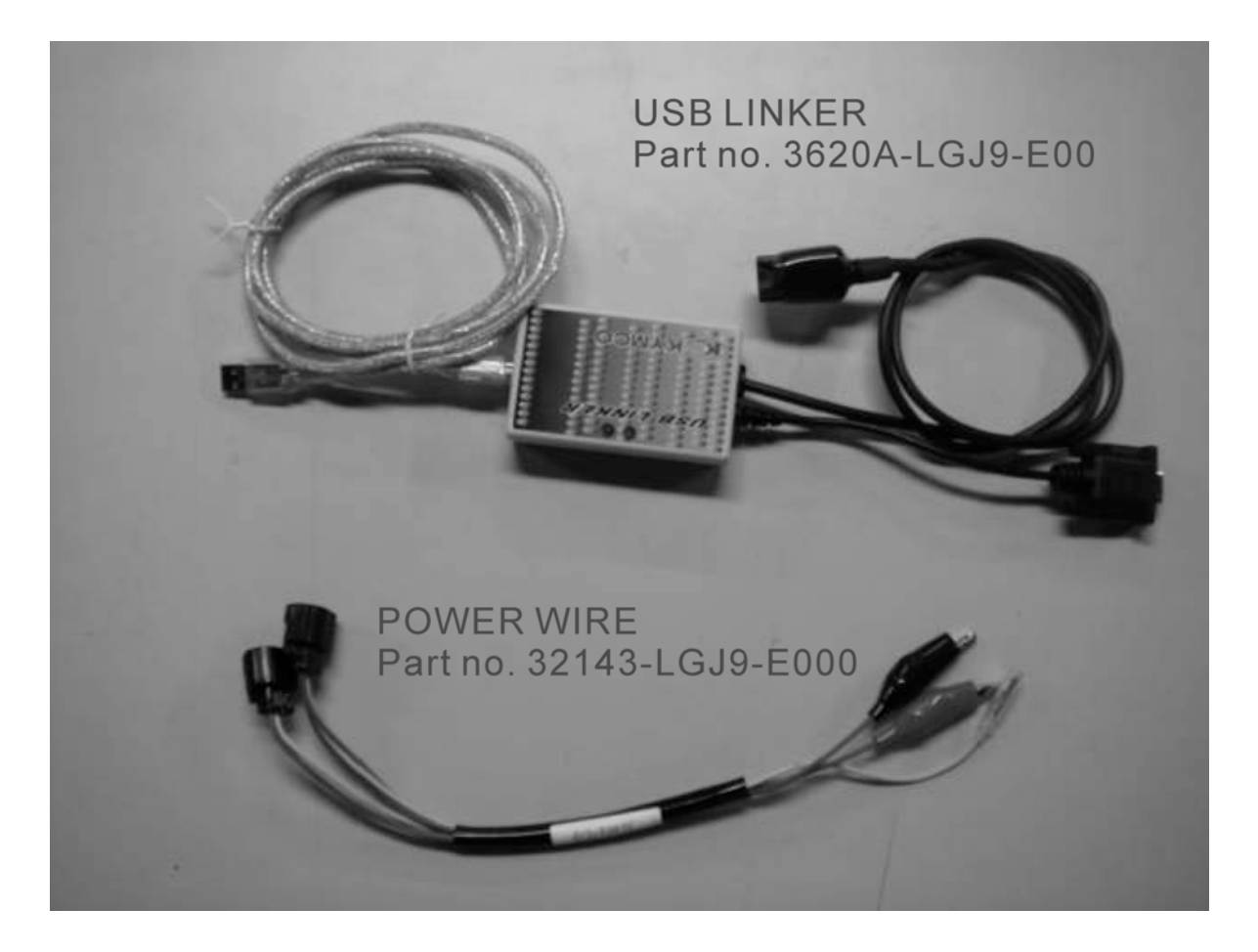

The USB cable of USB linker connects to PC. Step 2: 2:

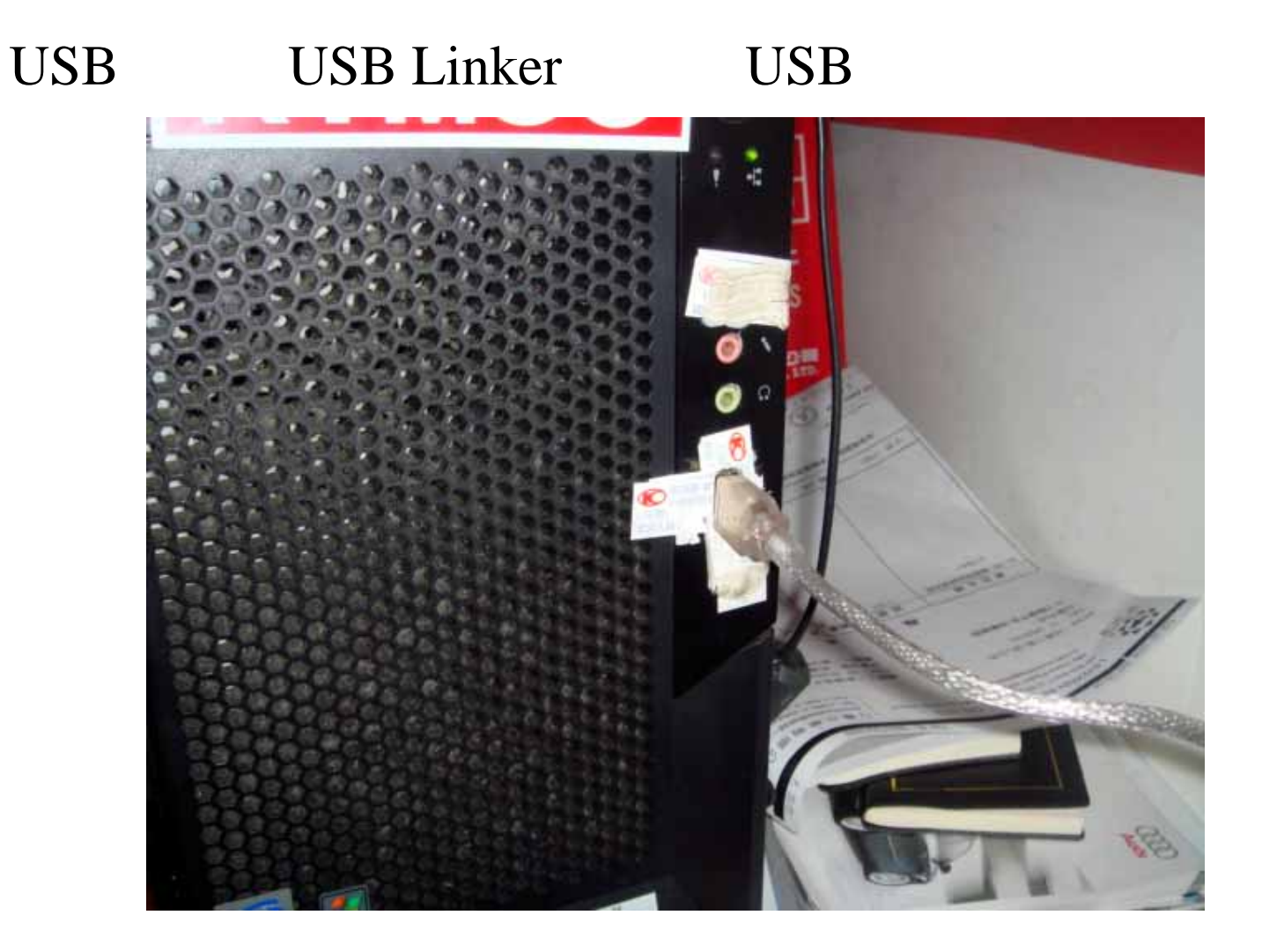

### Step 3: 3:

The other side of USB linker disconnects to diagnostic tool and the power wire to battery. At first, disconnect the

- 1. 32143- 12V $(+)$  (-)
- 2. USB Linker RS232 RS232 3. USB Linker

32143-

**4.**掌上型診斷器的診斷線

**32143-**

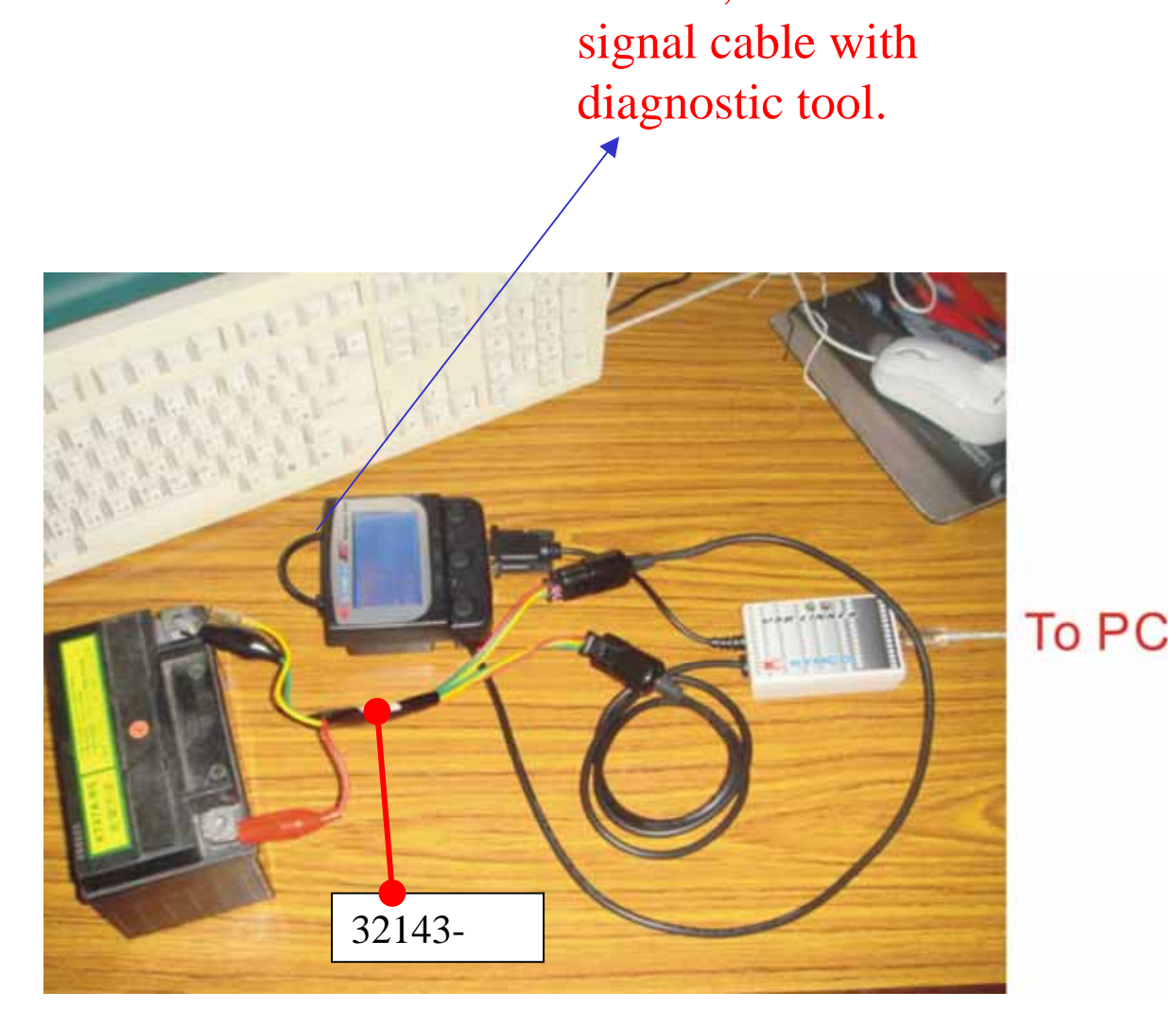

#### Step 4: 4: PC $\mathbf C$  ( ) C:\HCSprg\KYMCO\_Fi\KYFIDiag.exe KYMCO USR Linker 同國図 KYNCO H 引撃診断系統  $00.00.00$ 資料讀取 73 H 引擎轉速(rpm) 通訊設立 ø **節流周開度** 連線方式<br>C IS232 (自動順)Coal,Coa2)<br>C IS7 (相応232<br>C IS7 (相応23232)<br>C IS7 (相応23232) an 140 fso 傳送速度微調(as) 彁  $\bullet$   $\rightarrow$  $,000$ 裝置管理員 **Bulletin** *<u>Received</u>* 通訊狀態 **SUVAGE(res)** NICHINH(S) 故障診断資訊 Ver.2.17V06 2009-10-23 本系統語九許<br>MCO 脚踏纵棘用 猫 **THE R P. LEWIS CO., LANSING** 【關】版面 **TER METALS** Taiwan (台灣中文版)图 字型選擇 田明體 設定要診断的ECU KYMCO M3A 喷射系统: **KYMCO FI** 120403-004 **Diagnostic tool** 連線診斷 備份管理 偏路維修系統 医睫 **The Contract** 13557 使用註冊 2 Ver:2.17V06 Imin **KYMCO (C, MAN Admin** 13557 **DRILLE CH Verst 17YOF**

Step 5: 5:

Choose the "ECU Reprogram" on the right down side of monitor.

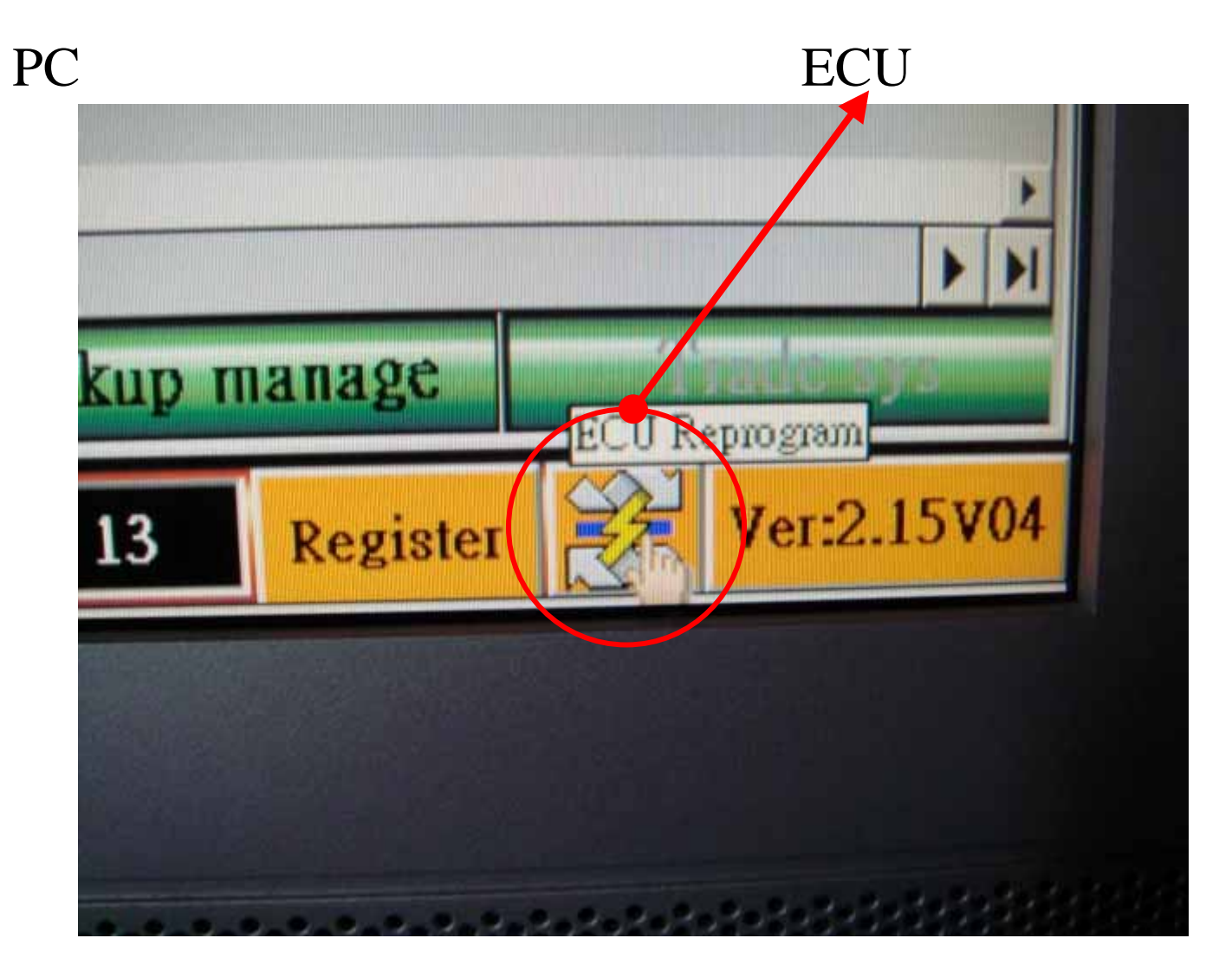

Step 6: 6:

Choose the "Update Pocket Diag. Tool English ver.2.17" on the left side of monitor.

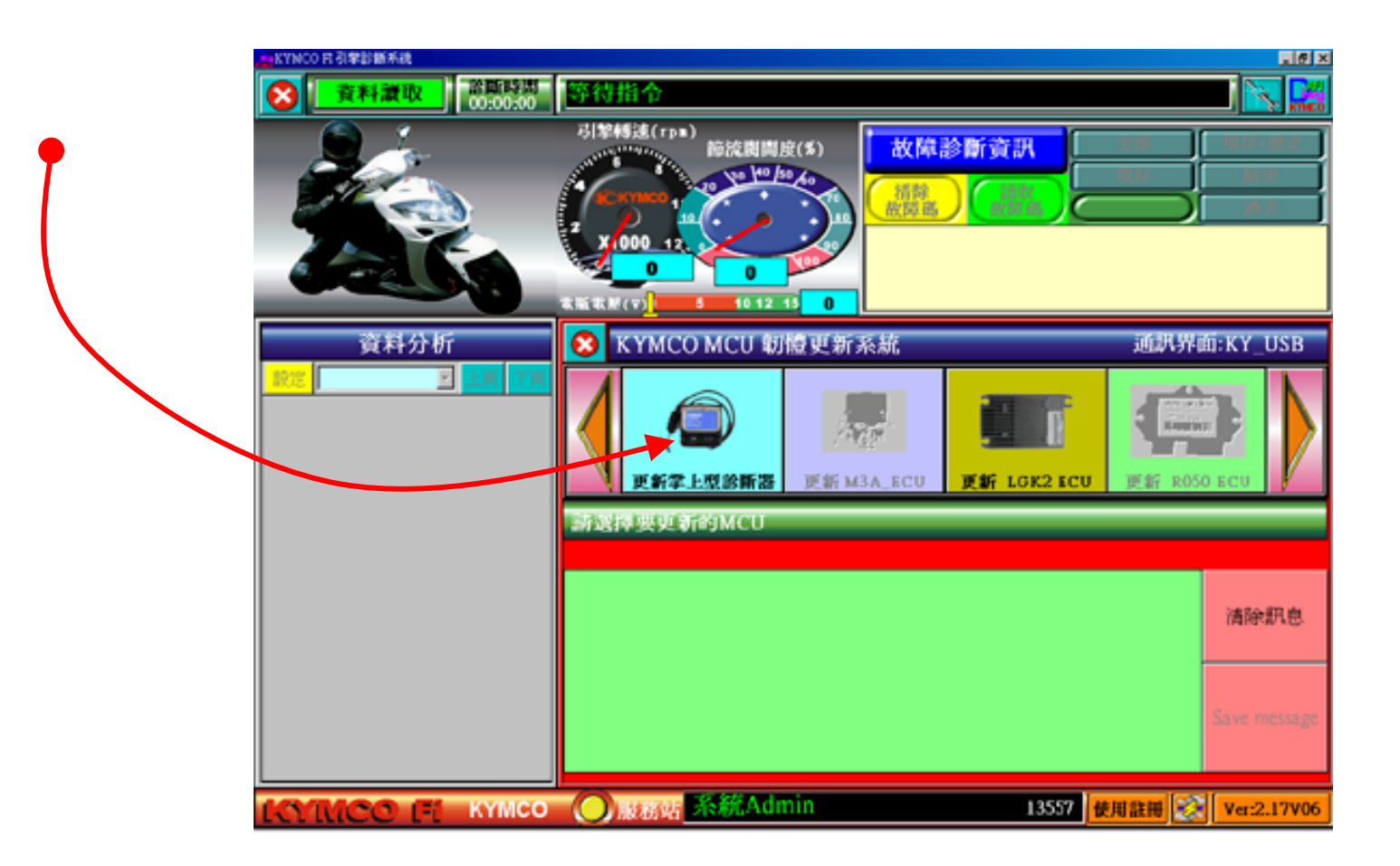

Step 7: 7:

Choose the language what you need as shown.

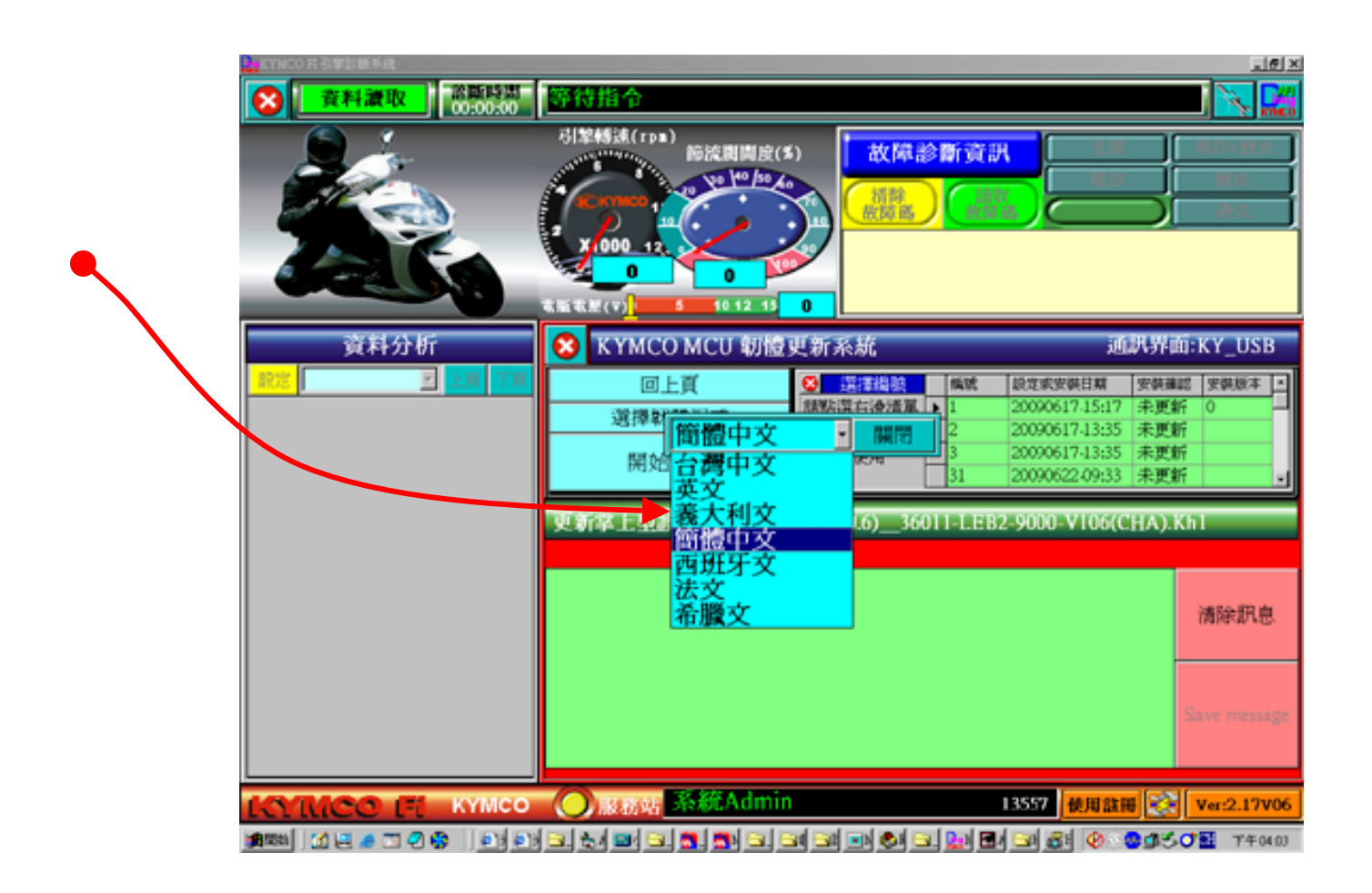

### **ATTENTION!**

Step 8: 8:

Please connect the signal cable with diagnostic tool until the monitor shows " waiting diag. Tool turn on"

> Connecting the signal cable with diagnostic tool.

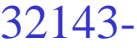

 $\otimes$  KY

一選 按此

**Driv** 

0008 Dou<br>0009 256

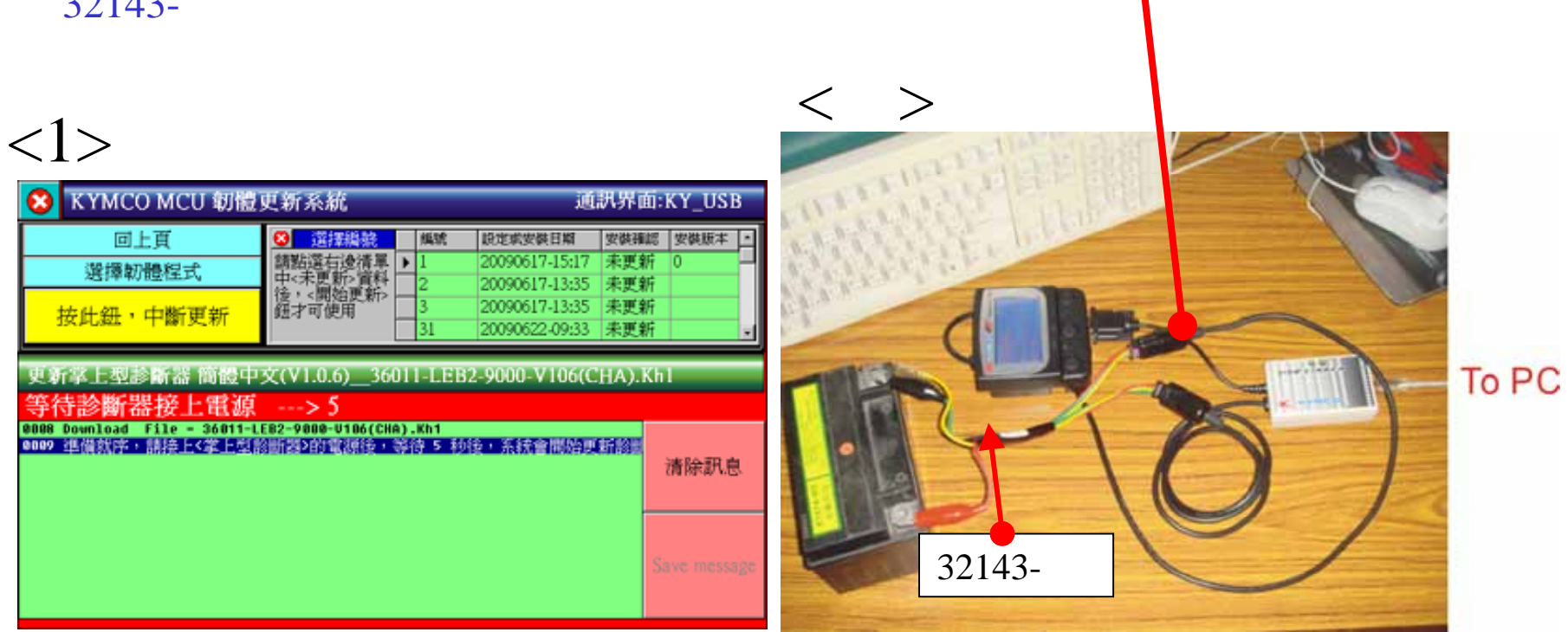

### Step 9: 9: Upgrading is on process.

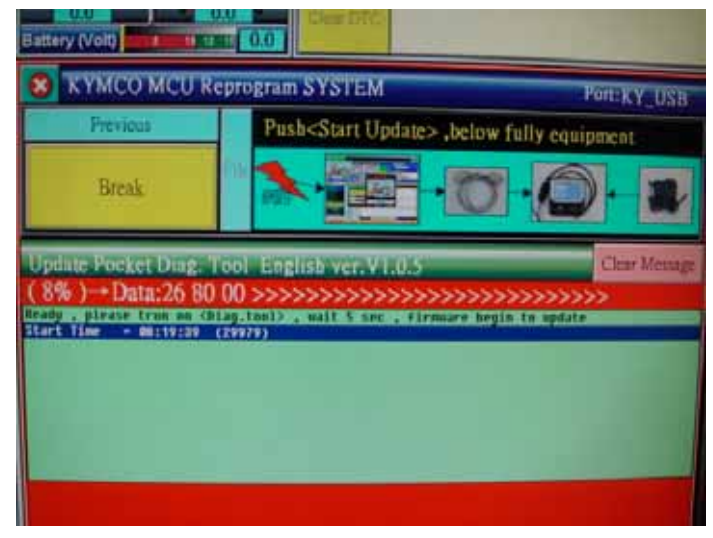

Upgrade 8% 8% Upgrade 22% 22%

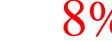

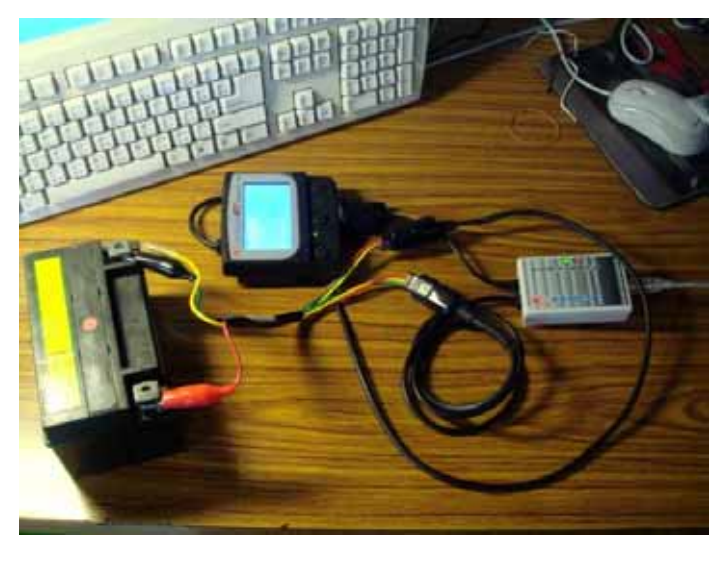

Cable connection layout

![](_page_9_Picture_6.jpeg)

### Step 10: 10:

The upgrade process takes 248 seconds during downloading.

![](_page_10_Picture_2.jpeg)

Step 11: 11:

To succeed to transfer your language as you need.

![](_page_11_Picture_2.jpeg)

![](_page_11_Picture_3.jpeg)